### **Chapter 3 MIPS Assembly Language**

 $\circ$ 1998 Morgan Kaufmann Publishers  $1$ 

#### **Review**

- **MIPS instruction:fixed instruction size(32bit) and 3 simple formats**
- **bne or beq: R type or I-type?**
- **Using slt and beq to simulate 'branch if less than'**
- **pseudo instruction**

• **C Source Code:**

```
while (save[i] == k) i=i+j;
```
**assuming that I,j,k corresponds to \$s3,\$s4,\$s5 and the base address of the array save is in \$s6 (How is this example different from the previous ones?)**

• **MIPS assembly code:**

```
Loop: add $t1,$s3,$s3 #reg $t1 = 2*iadd $t1, $t1, $t1 #reg $t1 = 4* iadd $t1,$t1,$s6 #$t1 = address of save[i]
     lw $t0,0($t1) #$t0 = save[i]
     bne $t0,$s5, Exit # goto Exit if save[i]!=k
     add $s3, $s3, $s4 # i= i + j
     j Loop # goto Loop
```
Exit:

## **Another Example**

- **See page 126 of text.**
- **The loop modifies I, we must multiply its value by 4 each time through the loop.**
- **Exists a more efficient method (See section 3.11, the pointer version)**

• **C source code:**

```
switch(k)case 0: f=i+j;break;
case 1: f=g+h;break;
case 2: f=g-h;break;
case 3: f=i-j;break;
}
```
• **What is the MIPS assembly code assuming f-k correspond to registers \$s0-\$s5 and \$t2 contains 4 and \$t4 contains base address of JumpTable?**

#### **MIPS Assembly Code for Case/Switch**

©1998 Morgan Kaufmann Publishers  $\bigcap$ Slt \$t3,\$s5,\$zero # test if k<0 bne \$t3,\$zero,Exit # go to Exit if k<0  $slt$   $\frac{1}{s}t3, \frac{1}{s}s5, \frac{1}{s}t2$  # test if  $k<4$ beq \$t3,\$zero,Exit # go to Exit if k>=4 add  $$t1, $s5, $s5$  # $$t1 = 2*k$  $add$   $$t1, $t1, $t1$ <br> $\#$t1 = 4 * k$ add \$t1,\$t1,\$t4 #\$t1=address of JumpTable[k] lw \$t0,0(\$t1) #\$to=JumpTable[k] jr \$t0 #jump based on register \$t0 L0: add \$s0,\$s3,\$s4 j Exit L1: add \$s0,\$s1,\$s2 j Exit L2: sub \$s0,\$s1,\$s2 j Exit L3: sub \$s0,\$s3,\$s4 Exit:

# **Supporting Procedures**

- **Basic steps:**
	- **Place parameters in a place where the procedure can access them**
	- **Transfer control to the procedure**
	- **Acquire the storage resources needed for the procedure**
	- **Perform desired task**
	- **Place the result in a place where the calling program can access it**
	- **Return control to the point of origin**

## **Registers for Procedure Calling**

- **\$a0-\$a3: four argument registers**
- **\$v0-\$v1: two value registers**
- **\$ra: return address register**
- **jump-and-link:** jal ProcedureAddress
- jal **instruction actually saves PC+4 in the register \$ra**
- **return jump:** jr \$ra
- **What if more than four arguments and two return values are needed?**
- **Spill register to memory**
- **use a stack data structure (last-in-first-out) to do this**
- **that's why there is another register called \$sp (stack pointer)**
- **Example on page 134 of text shows how a procedure call works.**
- **Nested procedures.**

#### **Procedure Frame**

- **The segment of the stack containing a procedure's saved registers and local variables is called a procedure frame.**
- **Some MIPS software uses a frame pointer (\$fp) to point to the first word of the frame of a procedure. (more stable)**

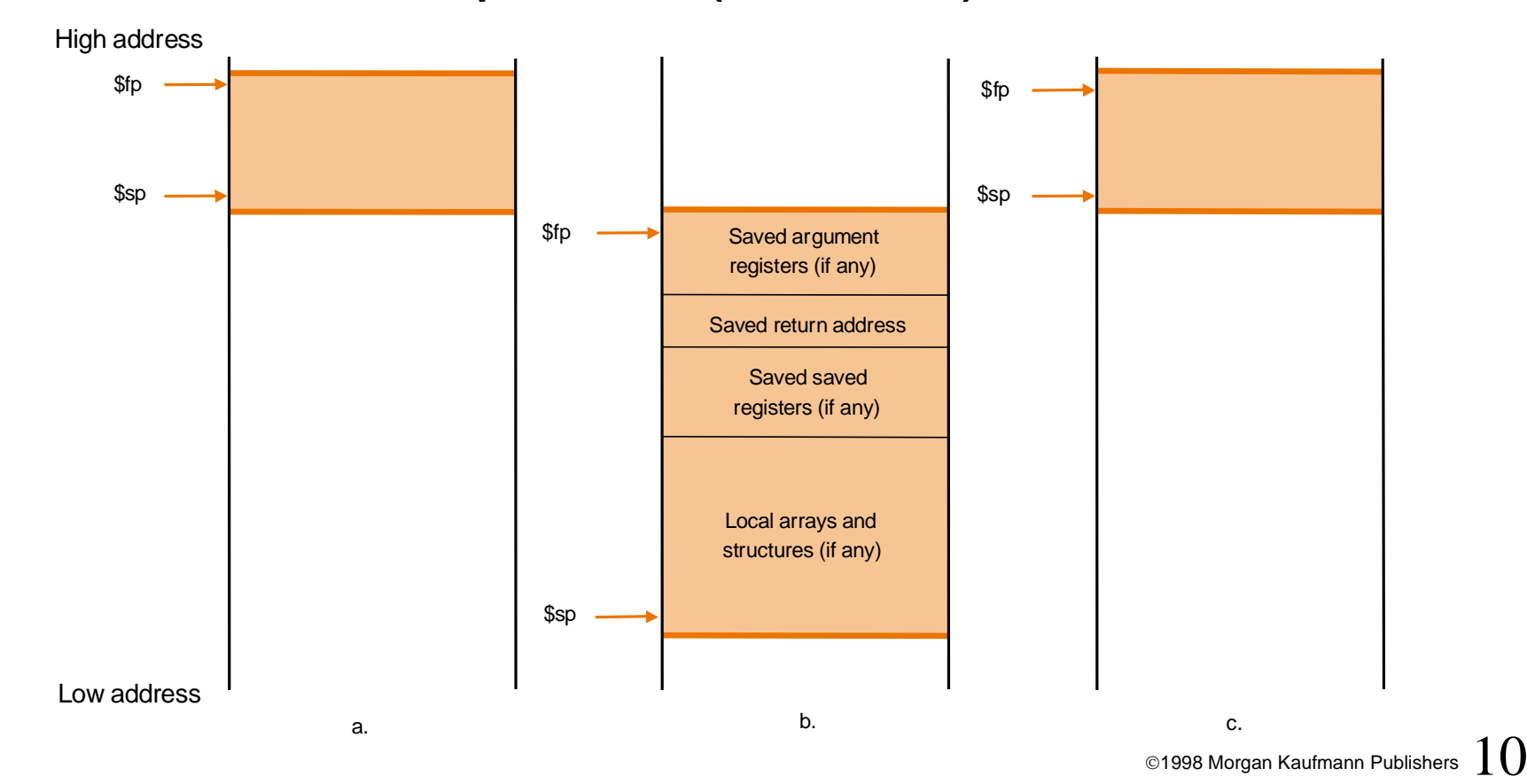

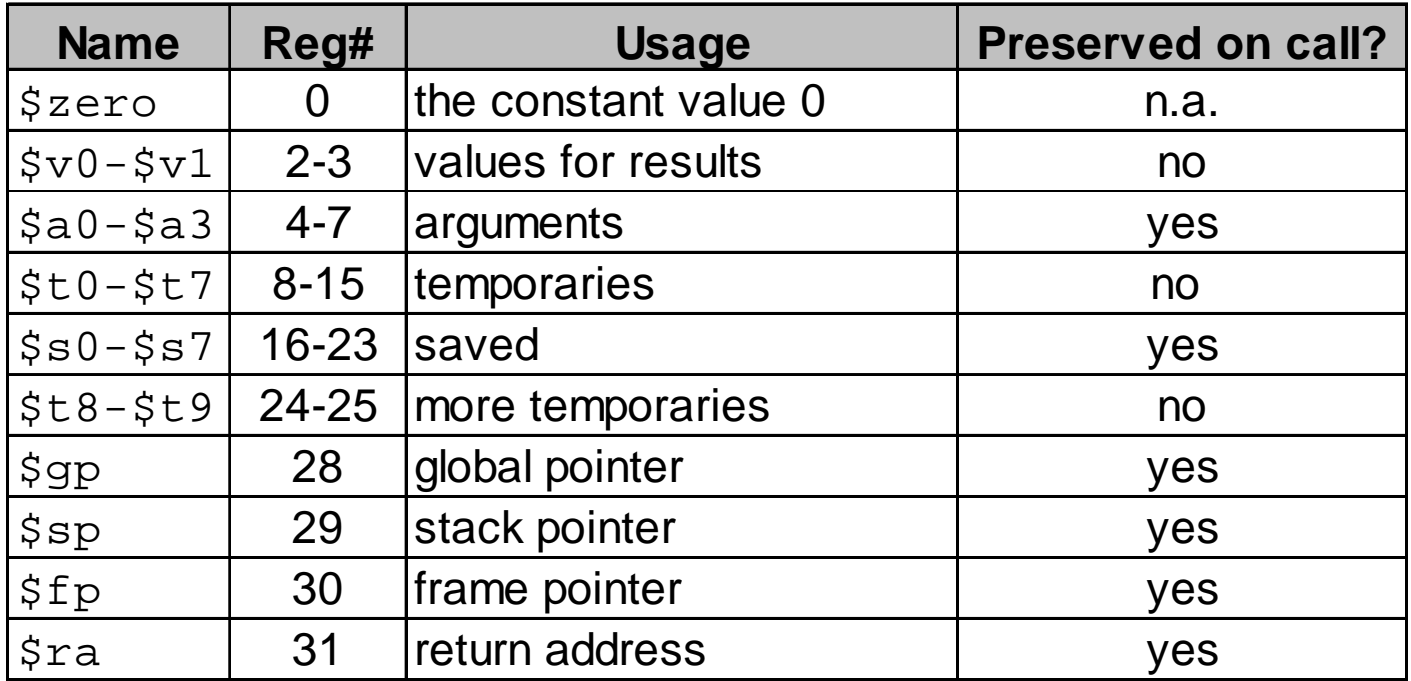

**Register 1, \$at is reserved for assembler, registers 26-27, called \$k0-\$k1, is reserved for the operating system.**

## **Beyond Numbers**

- **ASCII code**
- **Loading and saving bytes:**
	- lb \$t0,0(\$sp) # Read byte from source
	- sb \$t0,0(\$gp) # Write byte to dest.
- **Example: strcpy (page 143)**

## **Addresses in Branches and Jumps**

• **Instructions:**

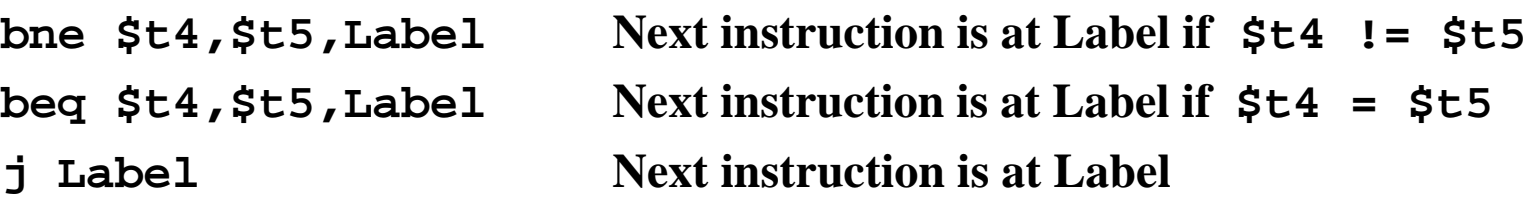

• **Formats:**

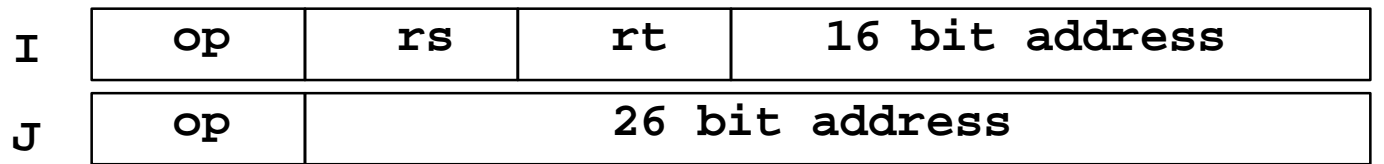

• **Addresses are not 32 bits**

**— How do we handle this with load and store instructions?**

### **Addresses in Branches**

• **Instructions:**

**bne \$t4,\$t5,Label Next instruction is at Label if \$t4!=\$t5 beq \$t4,\$t5,Label Next instruction is at Label if \$t4=\$t5**

• **Formats:**

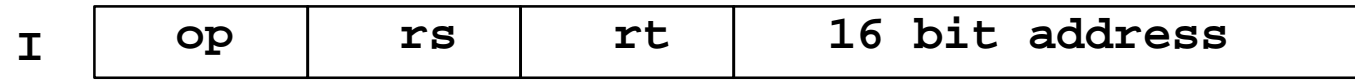

- **Could specify a register (like lw and sw) and add it to address**
	- **use Instruction Address Register (PC = program counter)**
	- **most branches are local (principle of locality)**
- **Jump instructions just use upper 4 bits of PC**
	- **address boundaries of 256 MB**

#### **To summarize:**

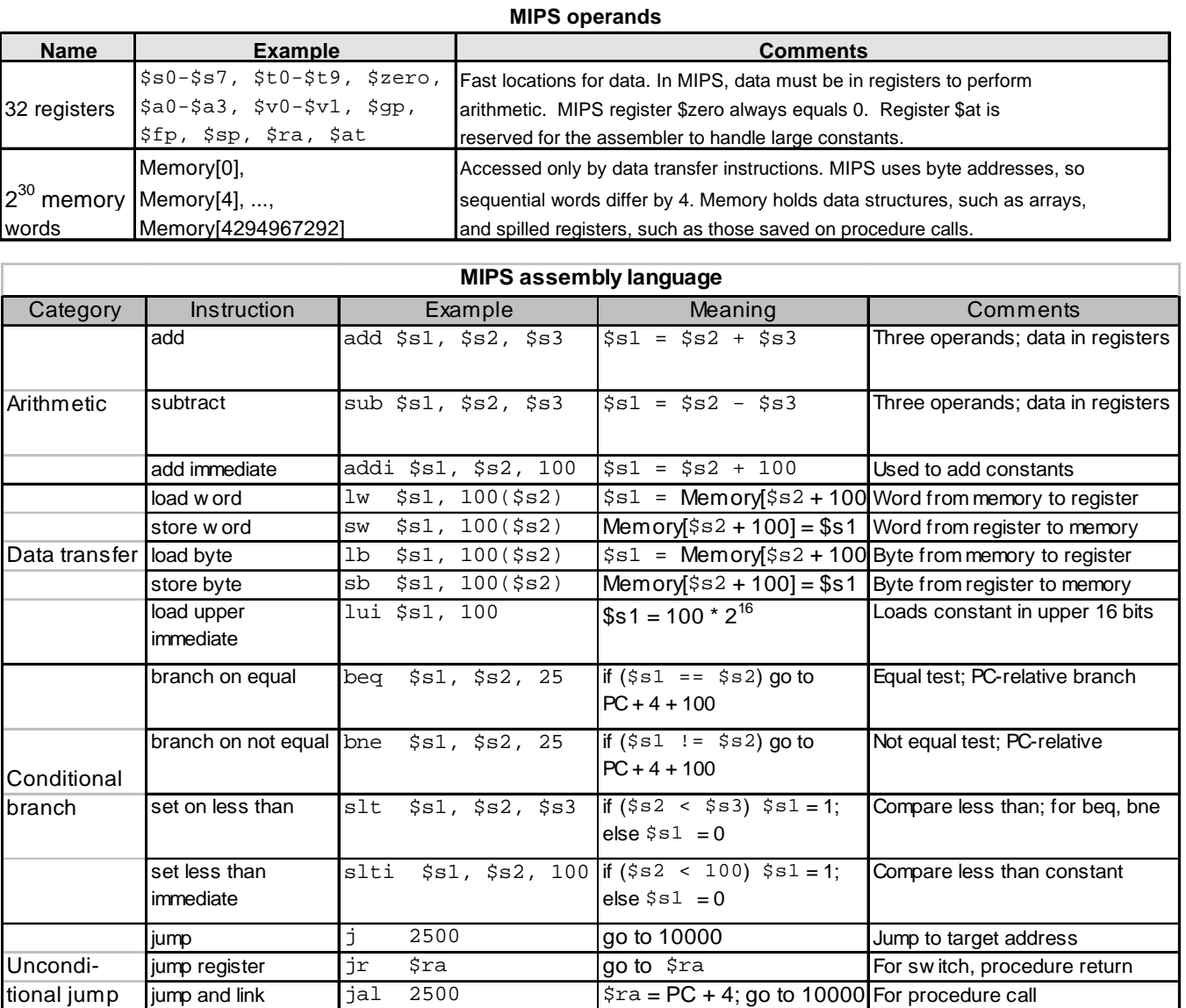

- **Register addressing: operand is a register**
- **Base or displacement addressing: example: lw \$t0,1200(\$t1)**
- **Immediate addressing: addi**
- **PC-relative addressing: address is the sum of the PC and a constant in the instruction (conditional branch)**
- **Pseudodirect addressing: the jump address is the 26 bits of the instruction concatenated with the upper bits of the PC (jump)**

## **MIPS Addressing Mode (Cont'd)**

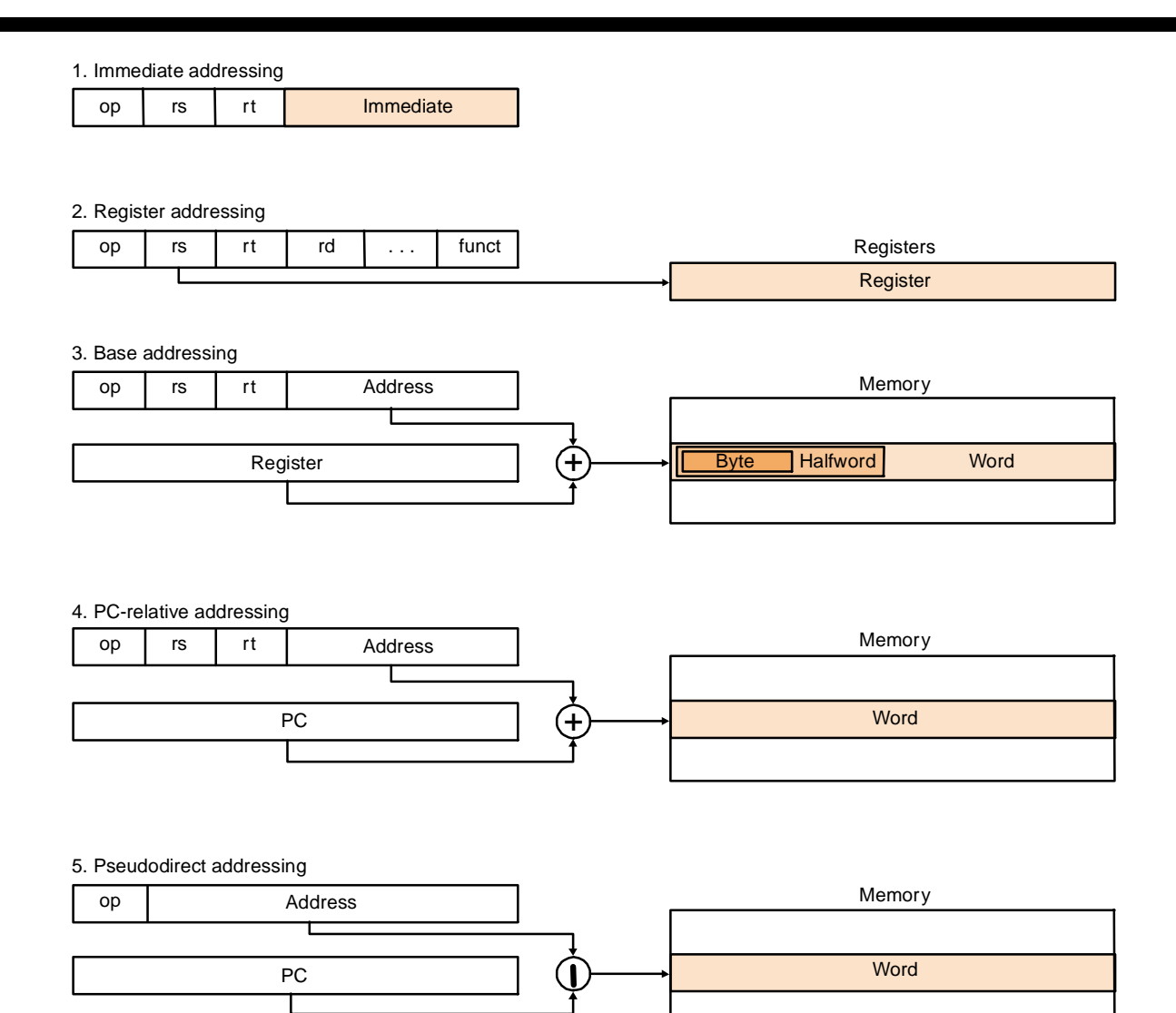

### **Decoding Machine Code**

• **With the help of Figure 3.18, you should be able to decode the following code:**

**0000 0000 1010 1111 1000 0000 0010 0000**

• **add \$s0,\$a1,\$t7**

## **Starting a Program**

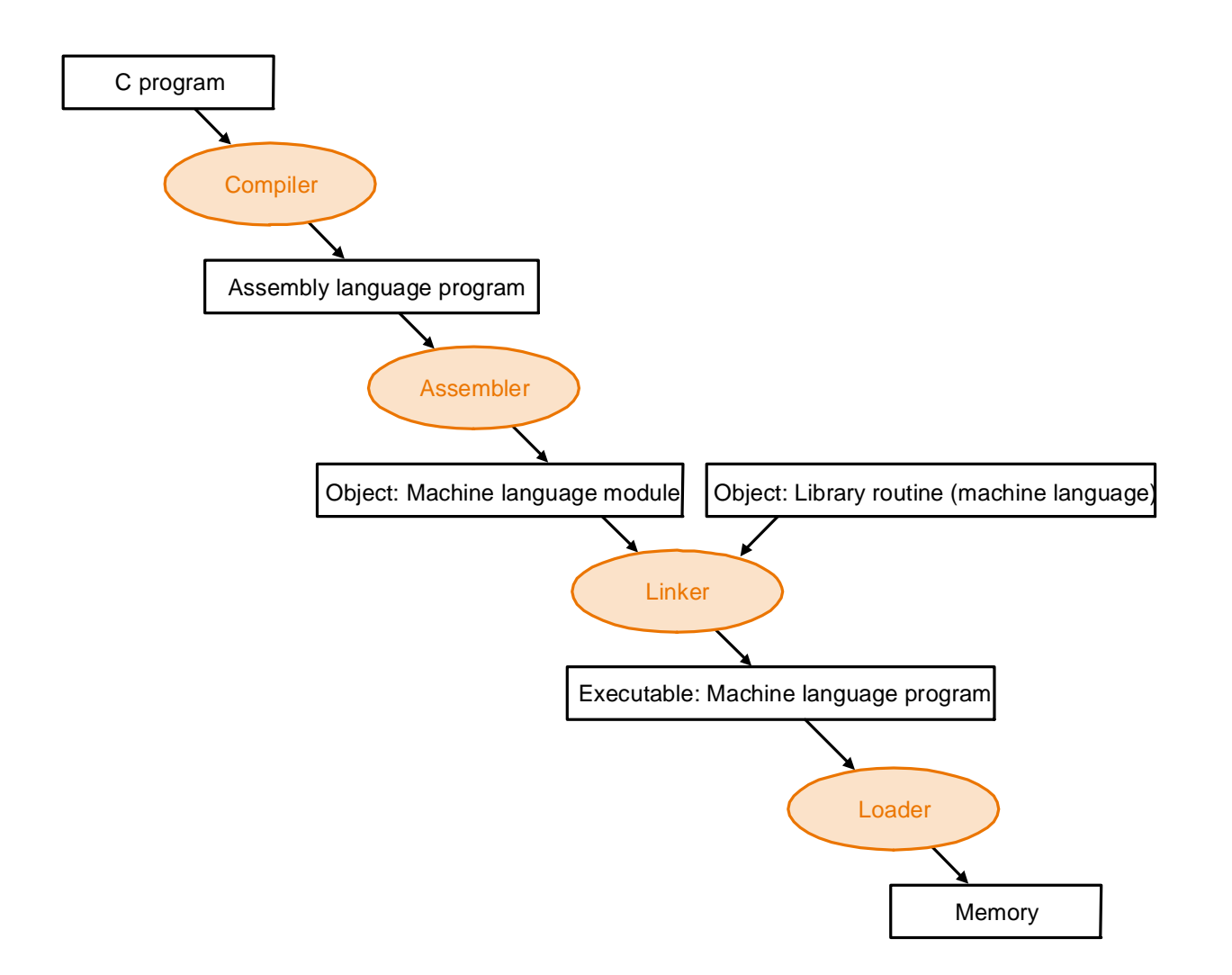

- **Messages: SPIM messages**
- **Text Segments (instruction)**
- **Data Segments: displays the data load to the program's memory and data on the program' stack.**
- **Registers**
- **Console**